# TreeVNC

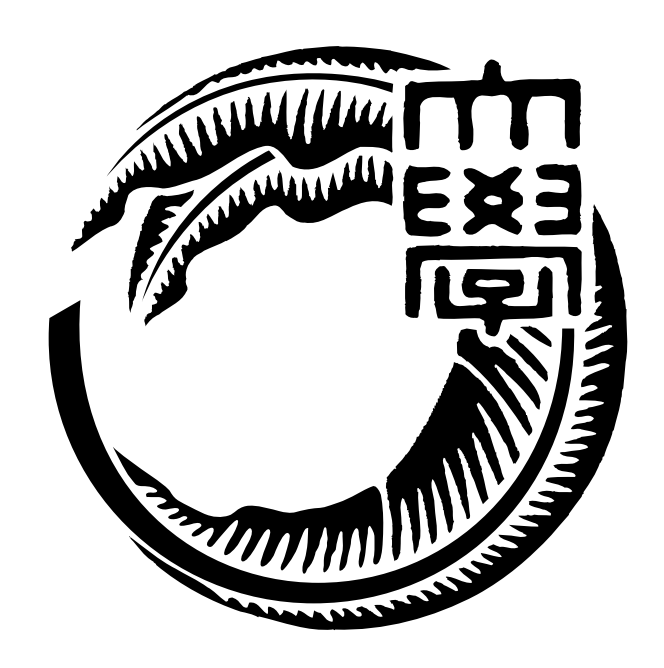

# 165729B

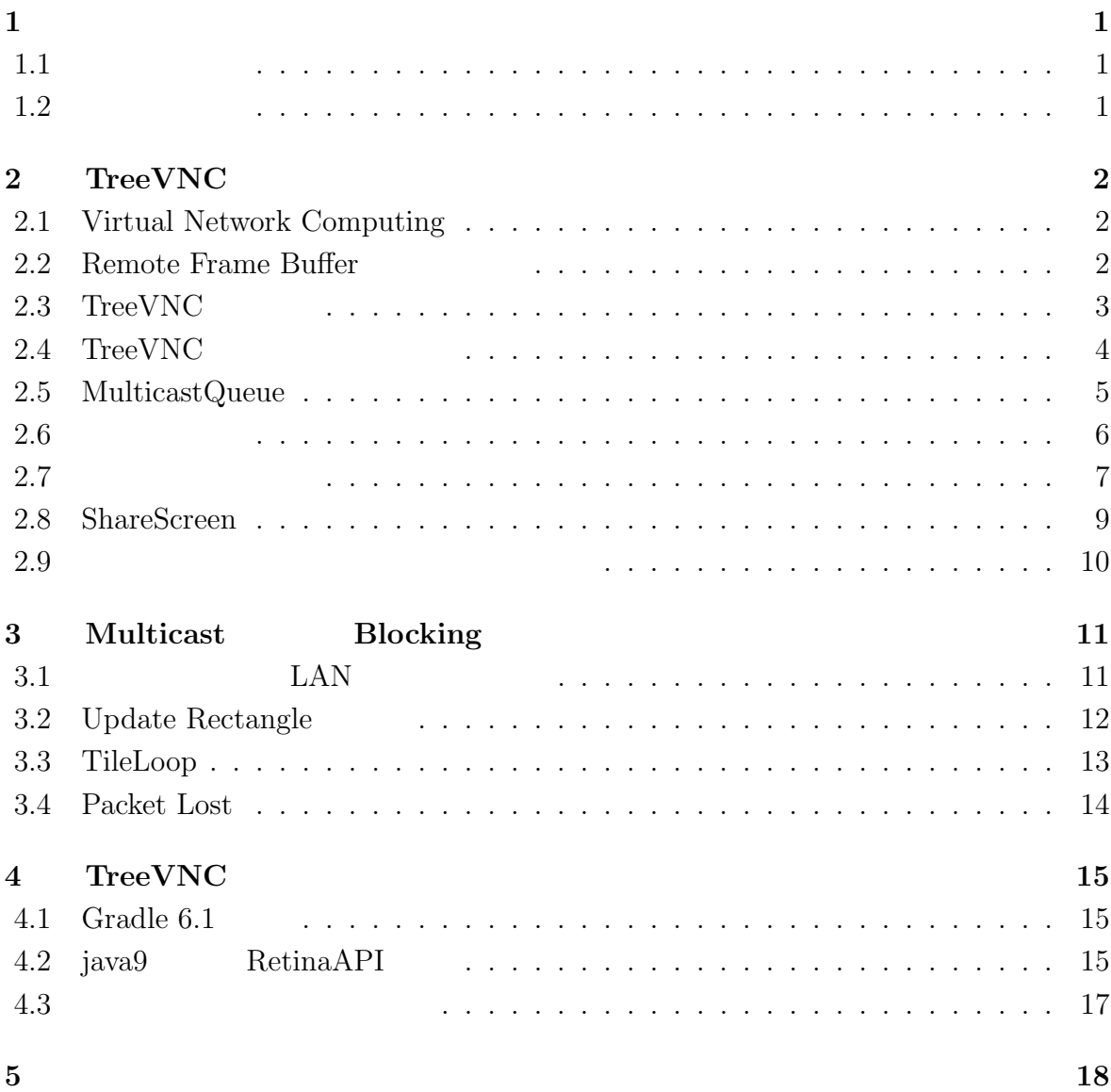

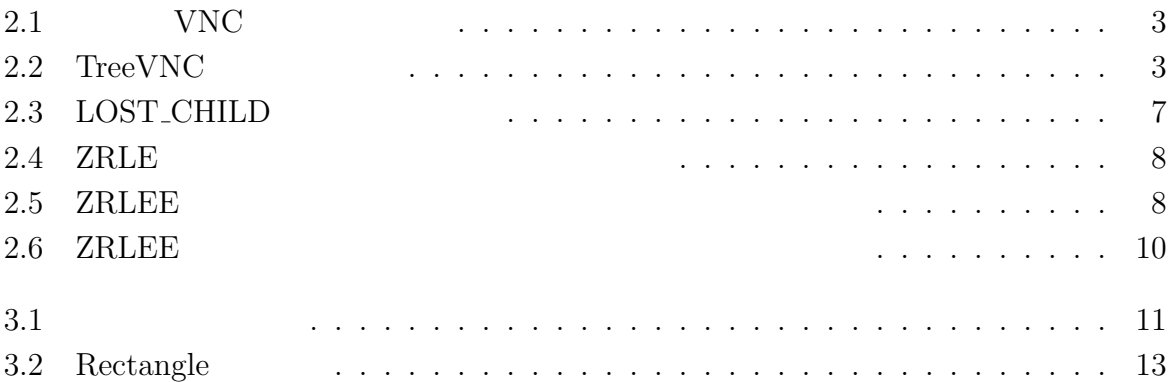

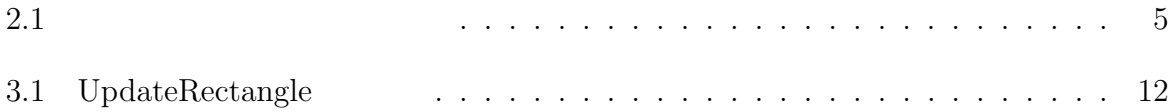

# **1**

<span id="page-4-0"></span> $1.1$ 

<span id="page-4-1"></span> $1.2$ 

# <span id="page-5-0"></span>2 **TreeVNC**

#### <span id="page-5-1"></span>**2.1 Virtual Network Computing**

 $\begin{array}{ccc} \text{Virtual Network Computing} ( & & \text{VNC}) \end{array} \tag{3.5}$ 

#### <span id="page-5-2"></span>**2.2 Remote Frame Buffer**

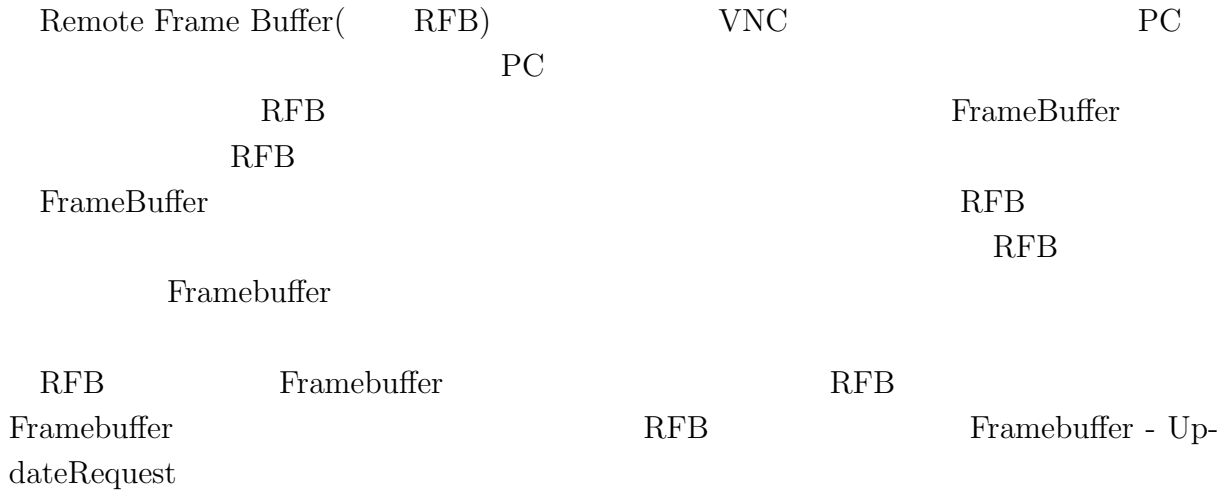

2

#### 2.3 TreeVNC

<span id="page-6-0"></span>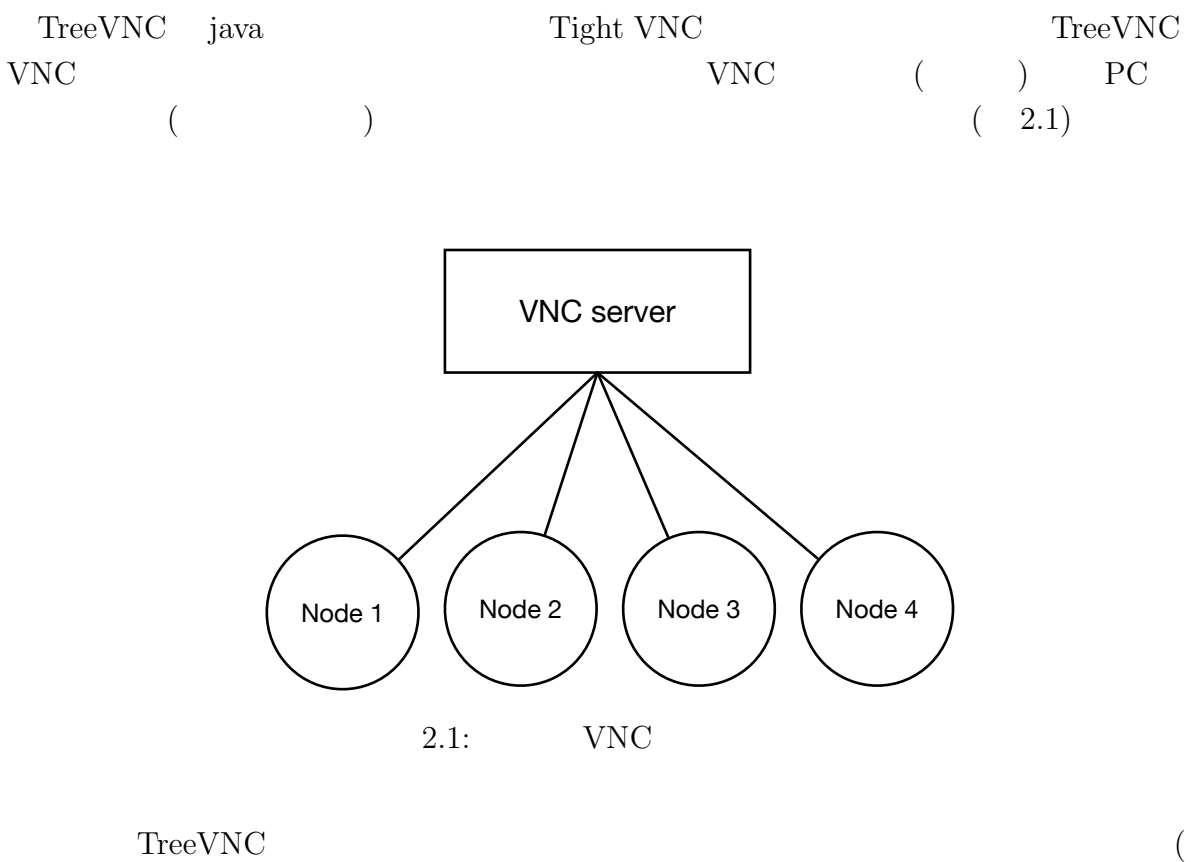

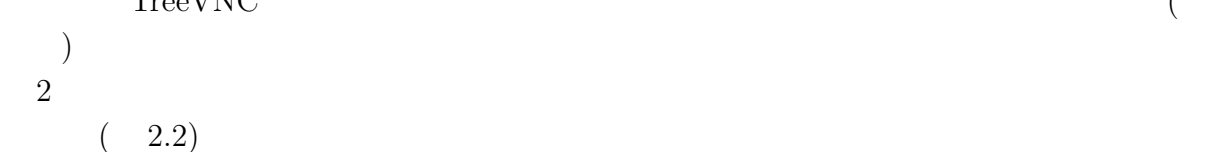

<span id="page-6-2"></span><span id="page-6-1"></span>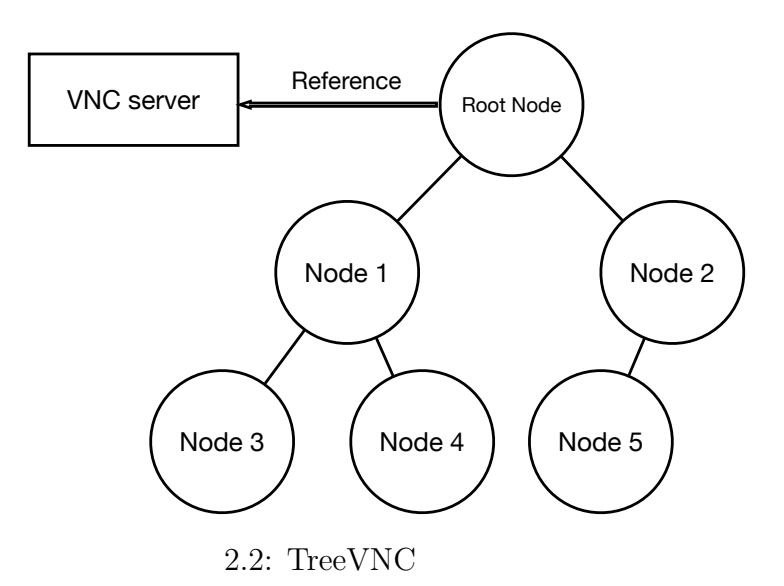

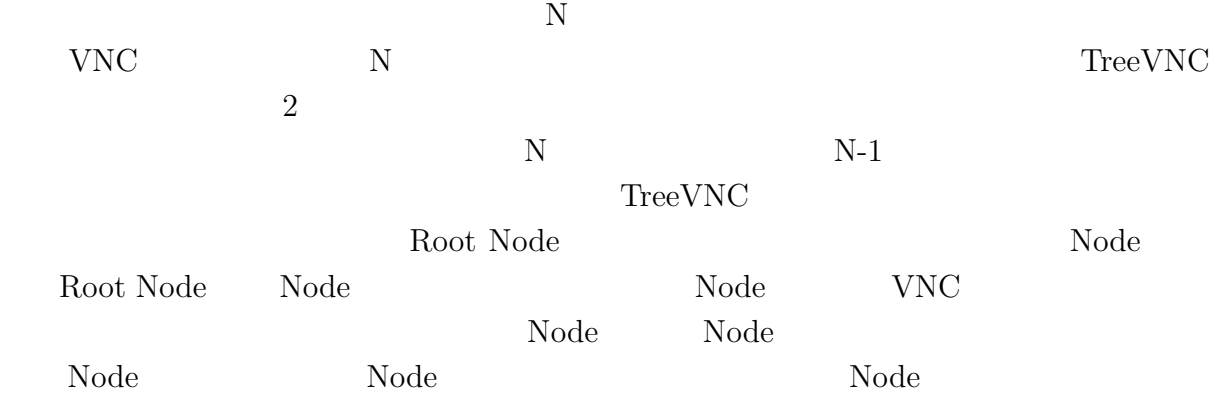

### 2.4 TreeVNC

TreeVNC

<span id="page-7-0"></span>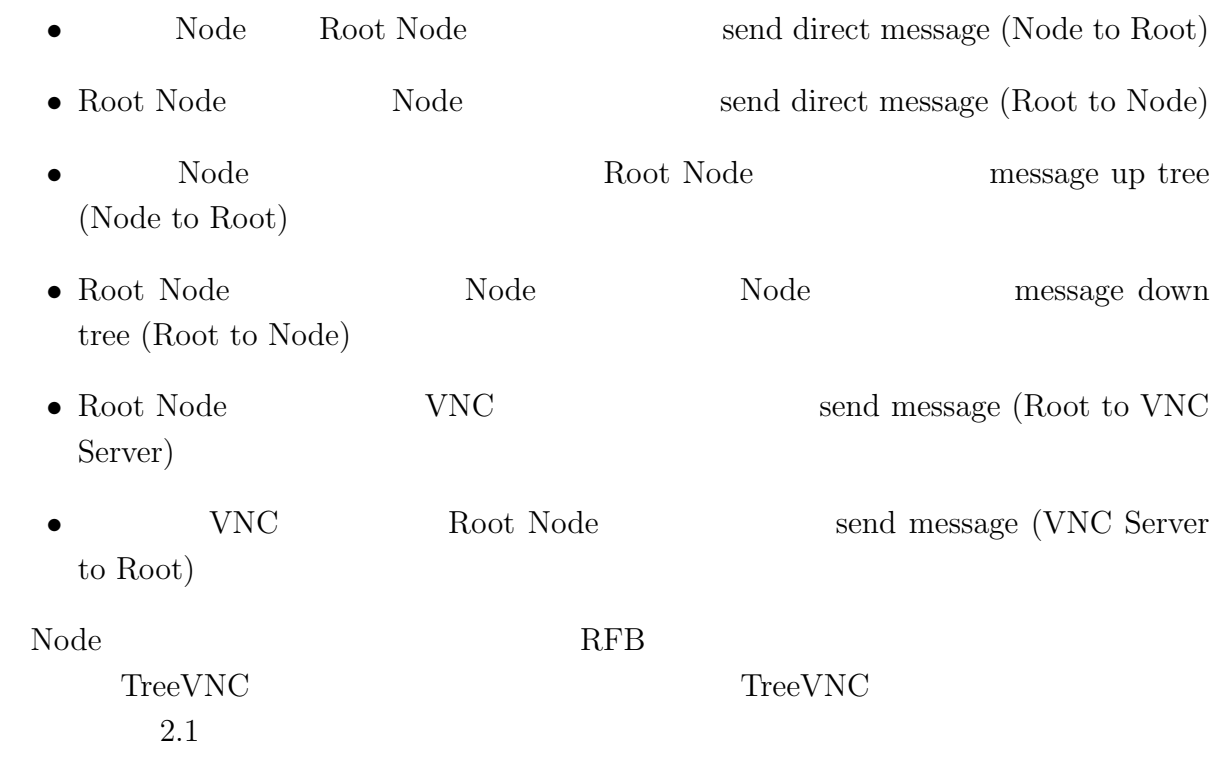

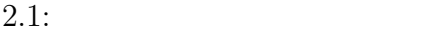

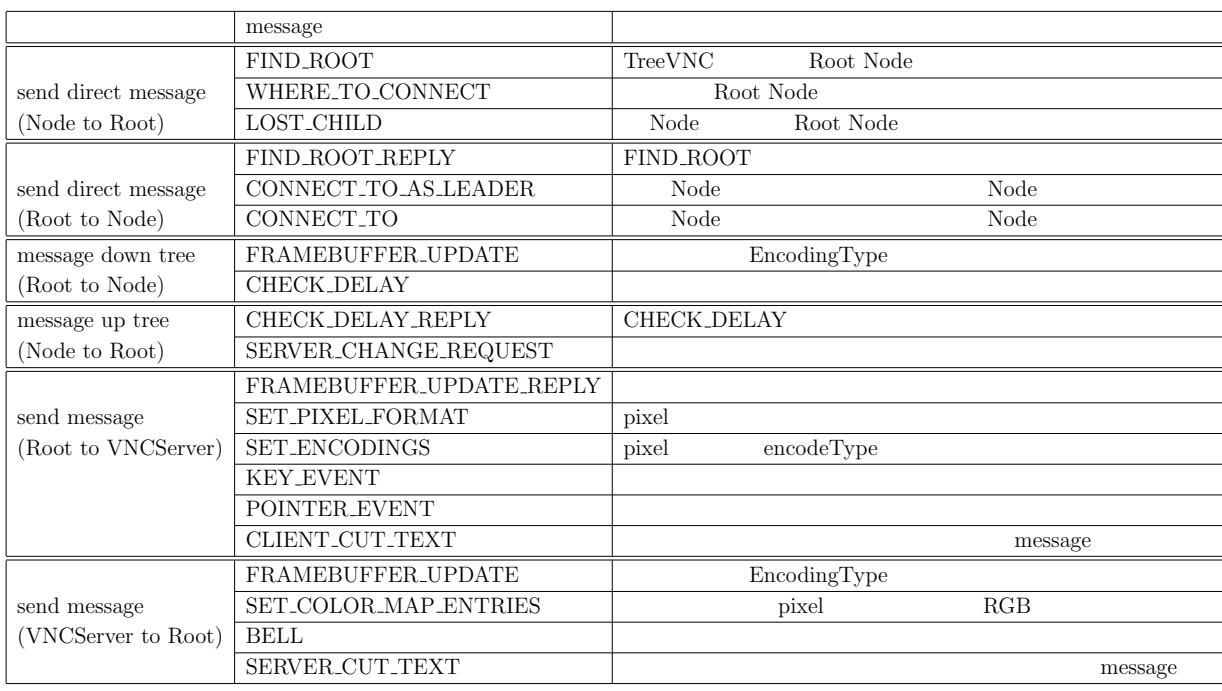

## <span id="page-8-0"></span>**2.5 MulticastQueue**

#### ${\bf YNC} \hspace{2.3cm} {\bf FRAME\_BUFFER\_UPDATE}$  $Node$

MulticastQueue

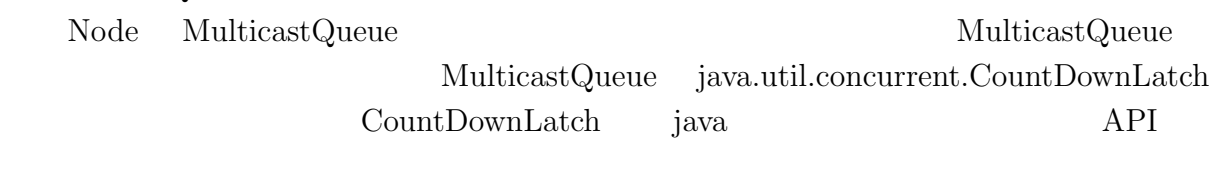

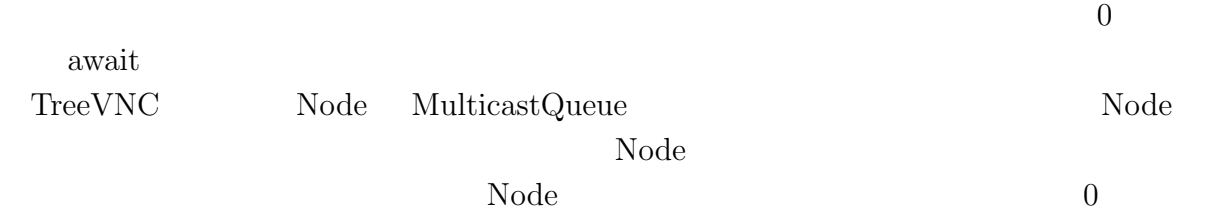

 $\text{MulticastQueue}$ 

<span id="page-9-0"></span>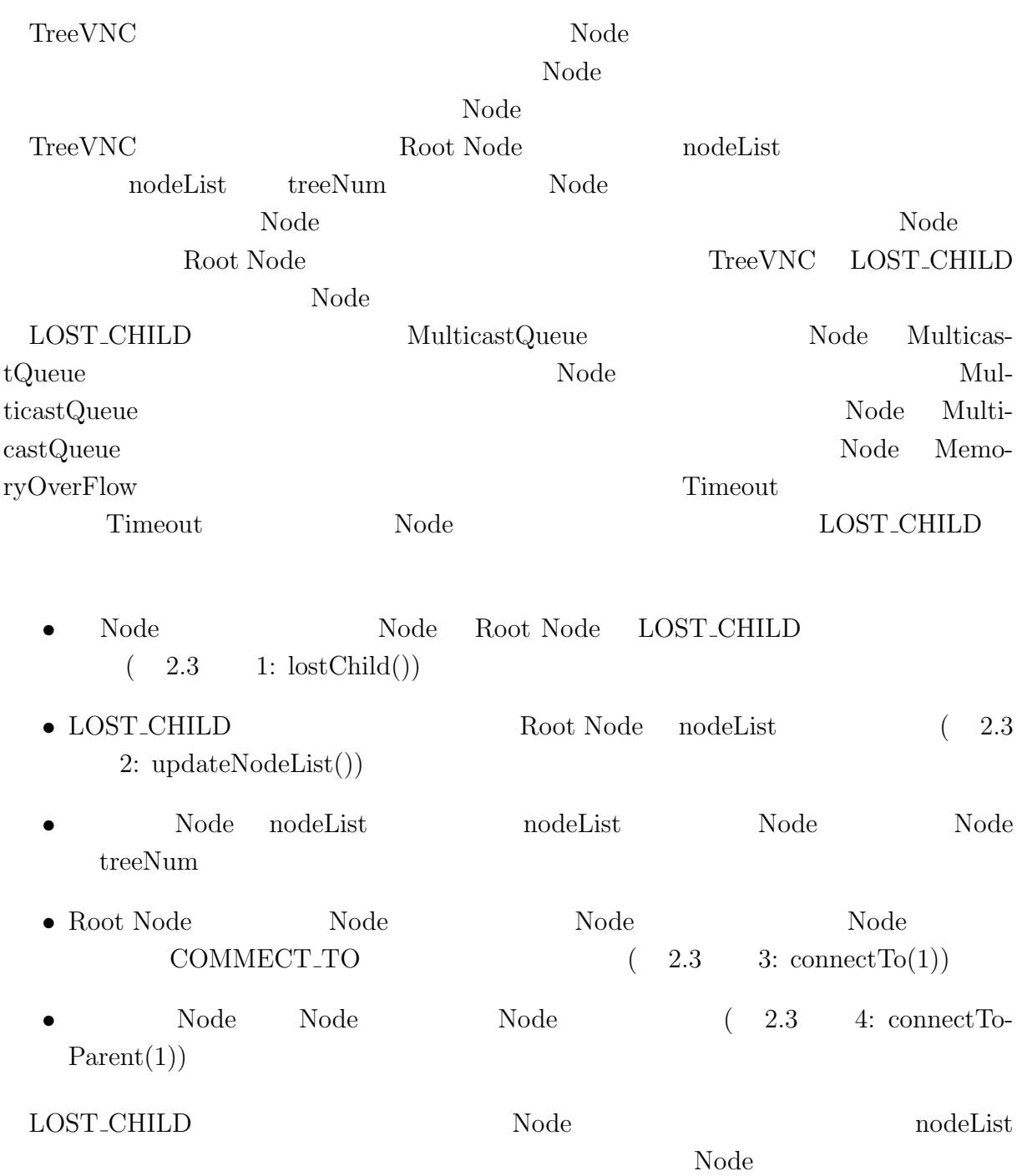

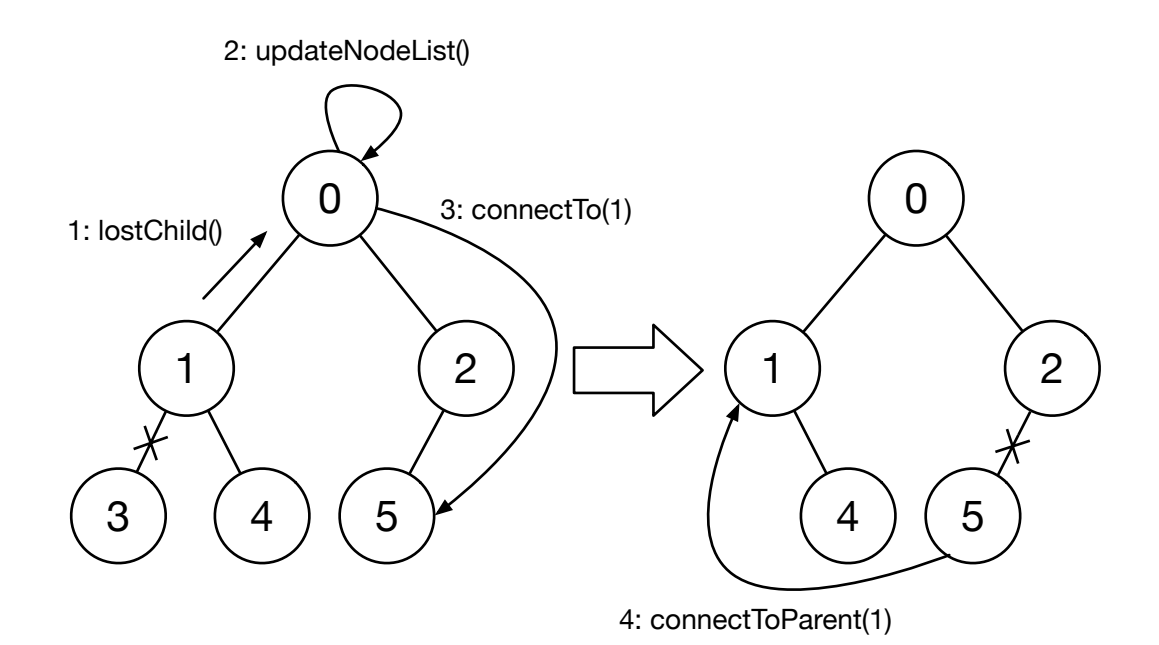

#### <span id="page-10-0"></span> $2.3:$  LOST\_CHILD

#### $2.7$

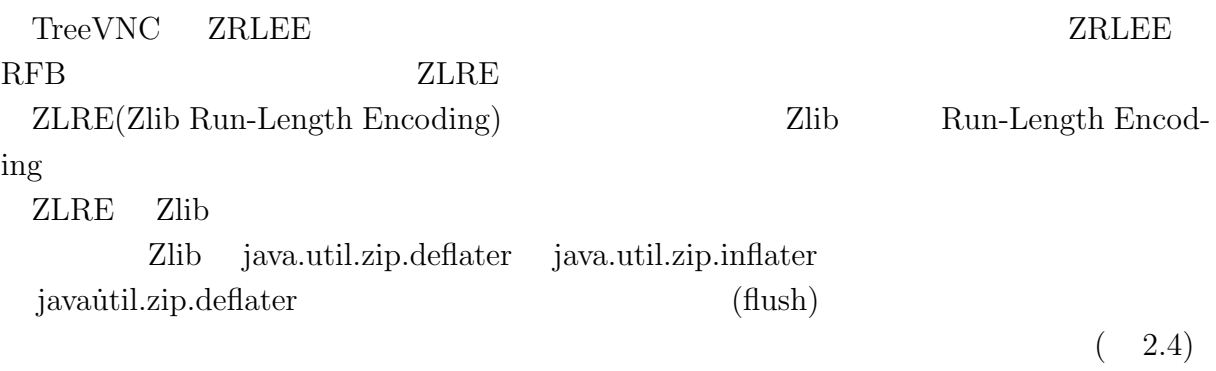

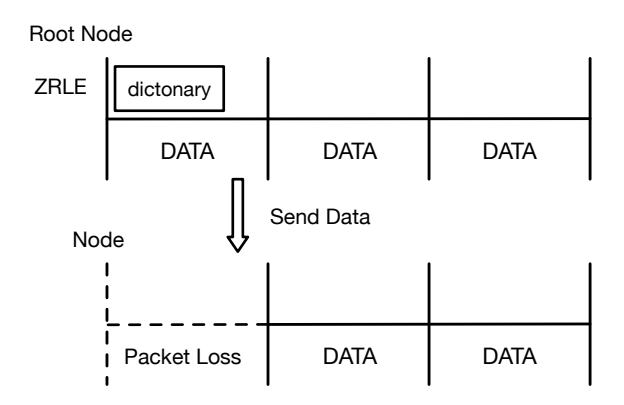

 $2.4:$  ZRLE

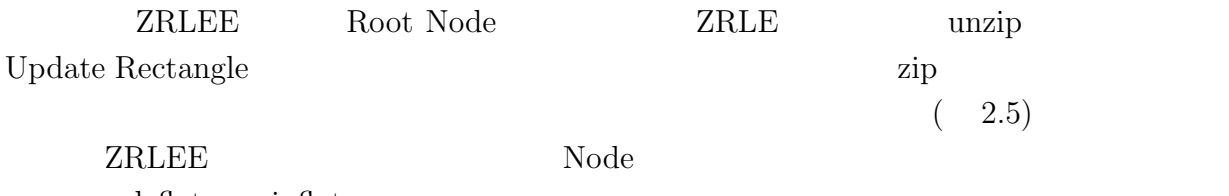

deflater inflater inflater Root Node Node adaptive compression  $% \mathbb{R} \rightarrow \mathbb{R}$ 

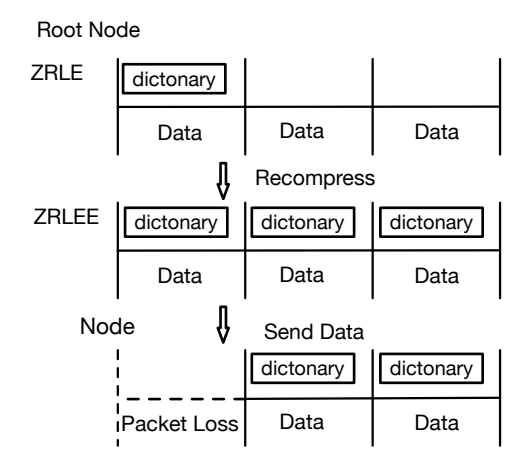

<span id="page-11-0"></span> $2.5:$  ZRLEE

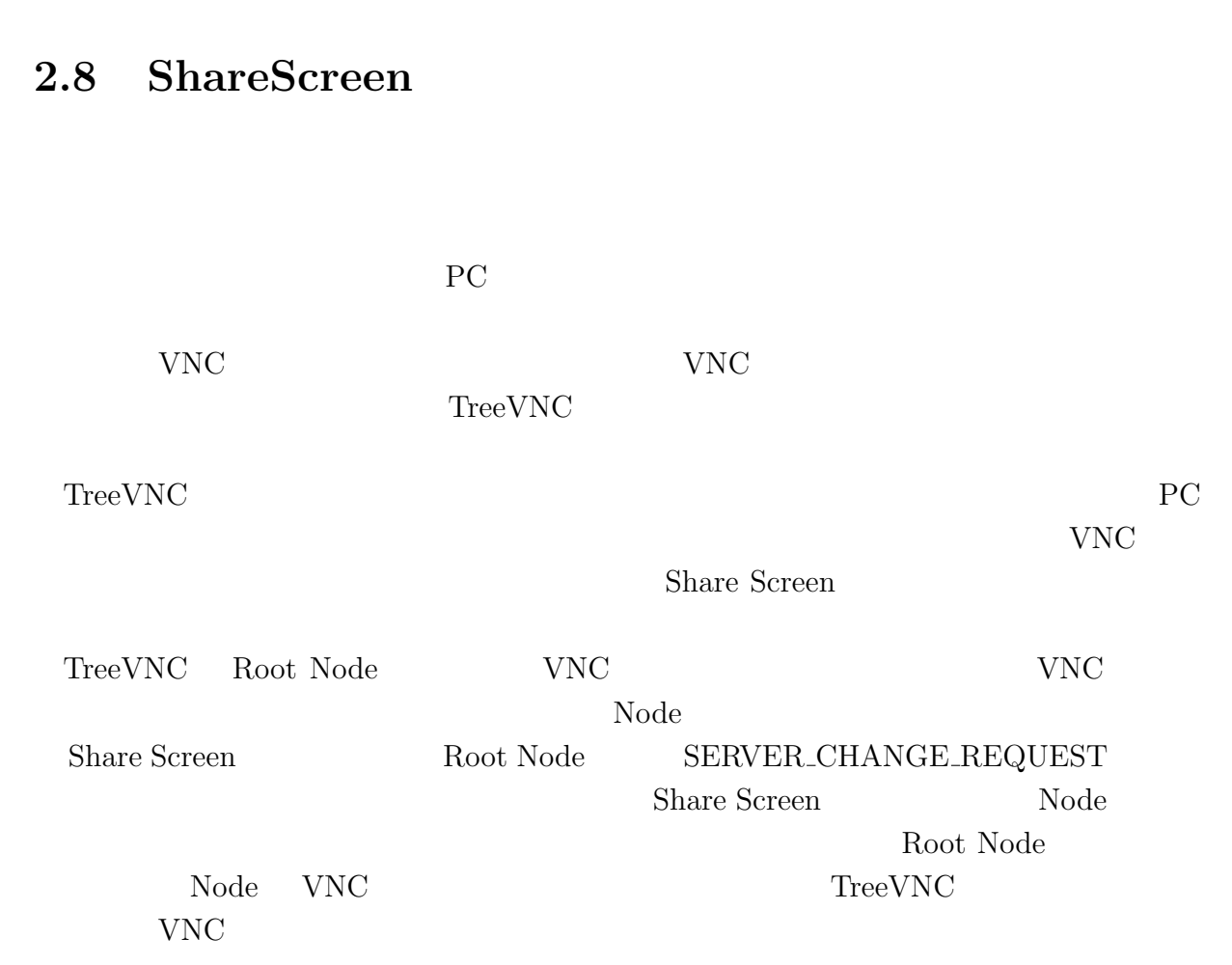

 $\begin{minipage}{0.9\linewidth} \textbf{TreeVNC} \end{minipage} \begin{minipage}{0.9\linewidth} \begin{minipage}{0.9\linewidth} \textbf{FRAME\_BUFFER\_UPDATE} \end{minipage} \vspace{-0.1cm}$ 

Update Rectangle  $\,$ 

 $x,y$ 

<span id="page-12-0"></span>

9

<span id="page-13-0"></span>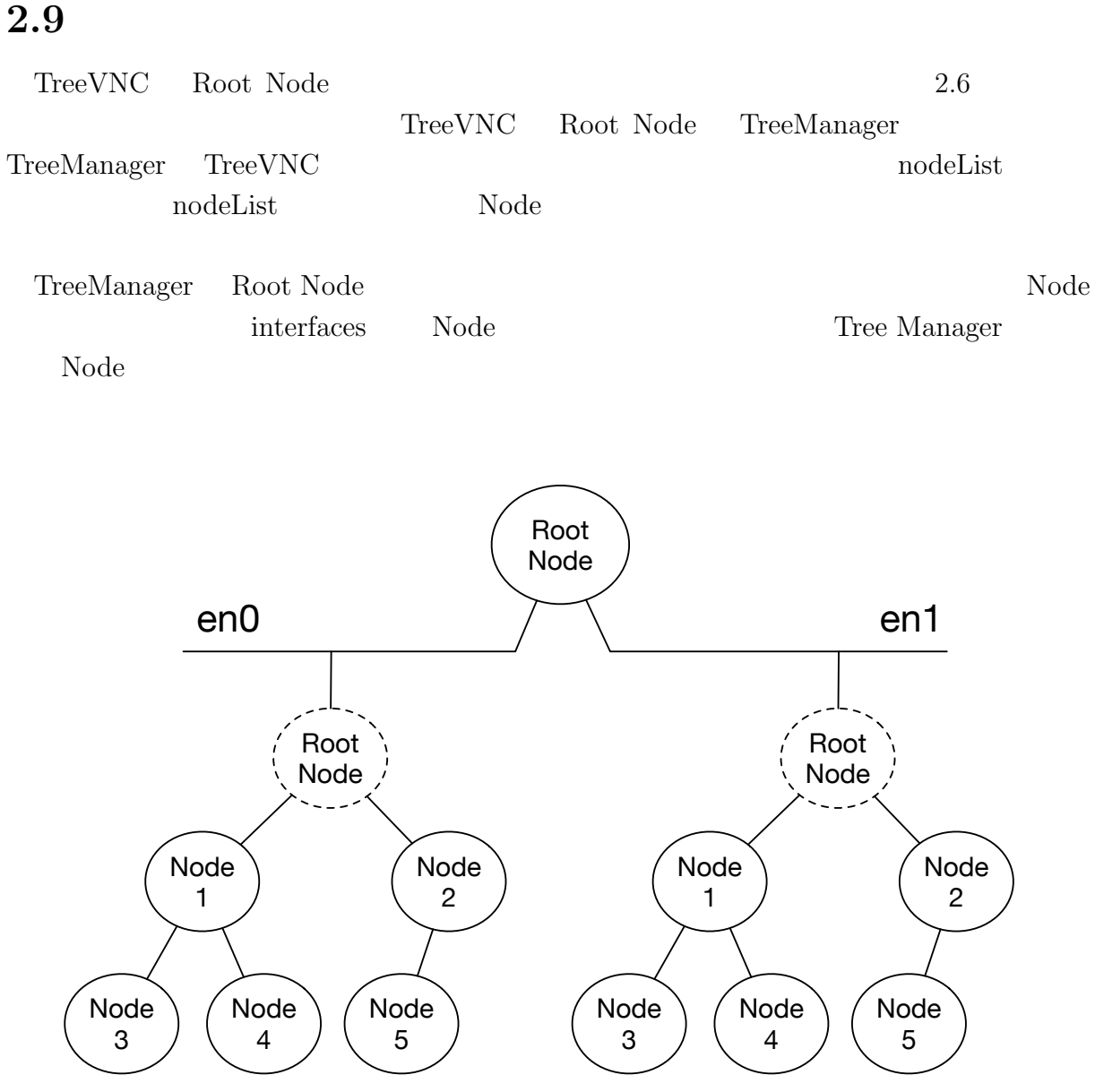

<span id="page-13-1"></span> $2.6:$  ZRLEE

# <span id="page-14-0"></span>**3 Multicast Blocking**

<span id="page-14-1"></span>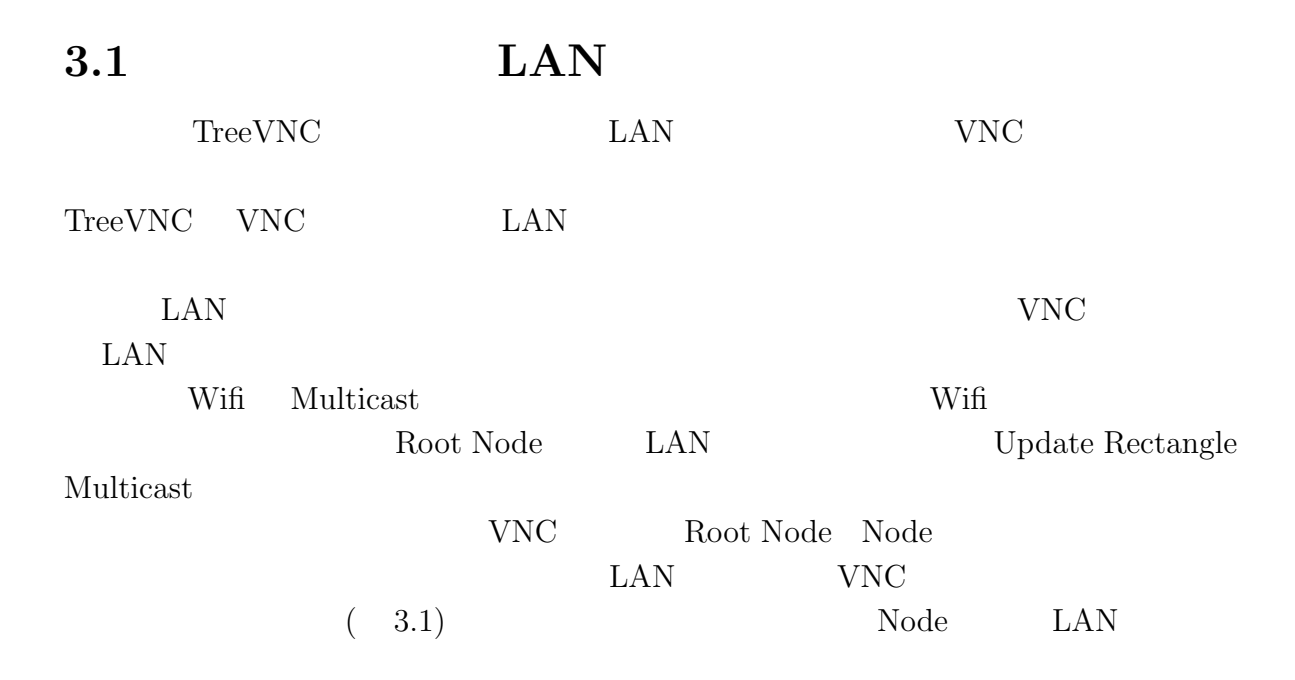

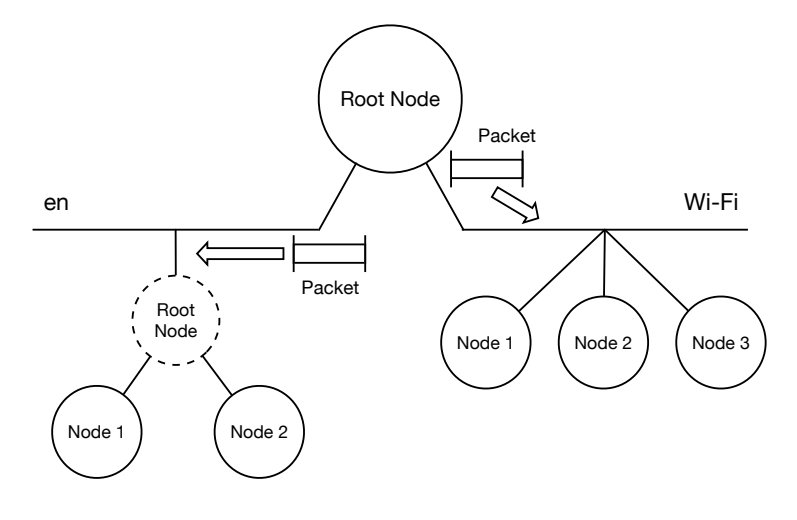

 $3.1:$ 

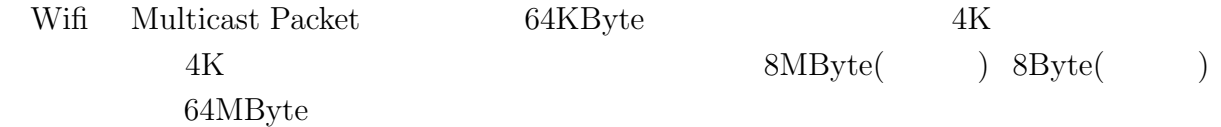

## **3.2** Update Rectangle

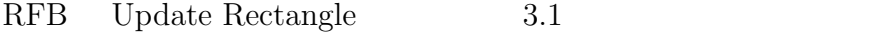

| 1 byte |        | messageID               |
|--------|--------|-------------------------|
| 1 byte |        | padding                 |
| 2 byte |        | n of rectangles         |
| 2 byte |        | $U16$ - x-position      |
| 2 byte |        | $U16$ - y-position      |
| 2 byte |        | U16 - width             |
| 2 byte |        | $U16$ - height          |
| 4 byte |        | S32 - encoding-type     |
| 4 byte |        | U32 datalengths         |
|        | 1 byte | subencoding of tile     |
|        | n byte | Run Length Encoded Tile |

3.1: UpdateRectangle

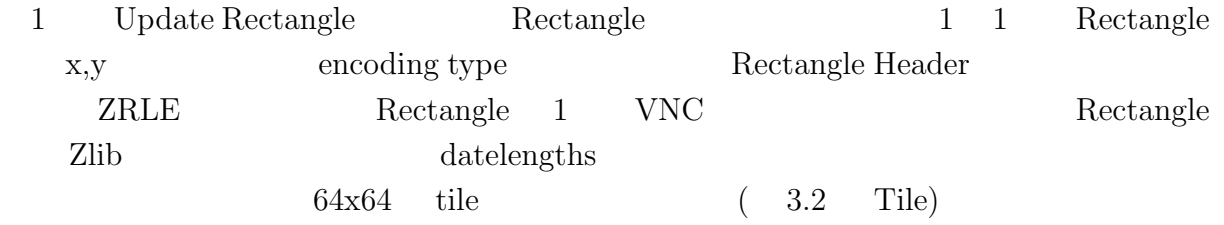

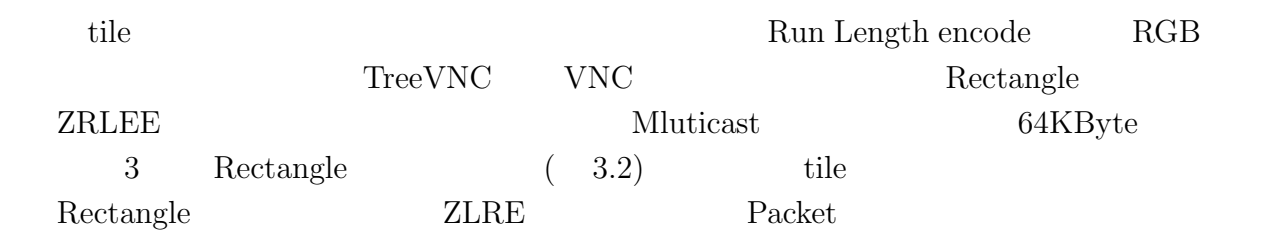

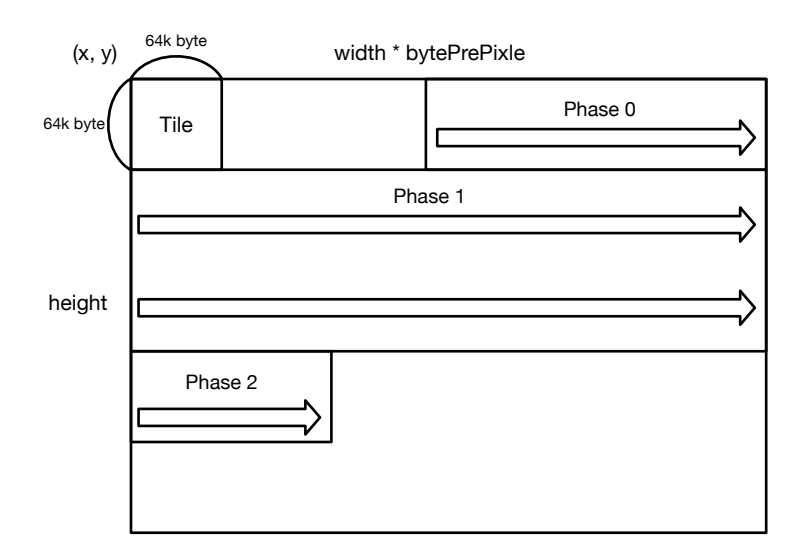

<span id="page-16-1"></span> $3.2:$  Rectangle

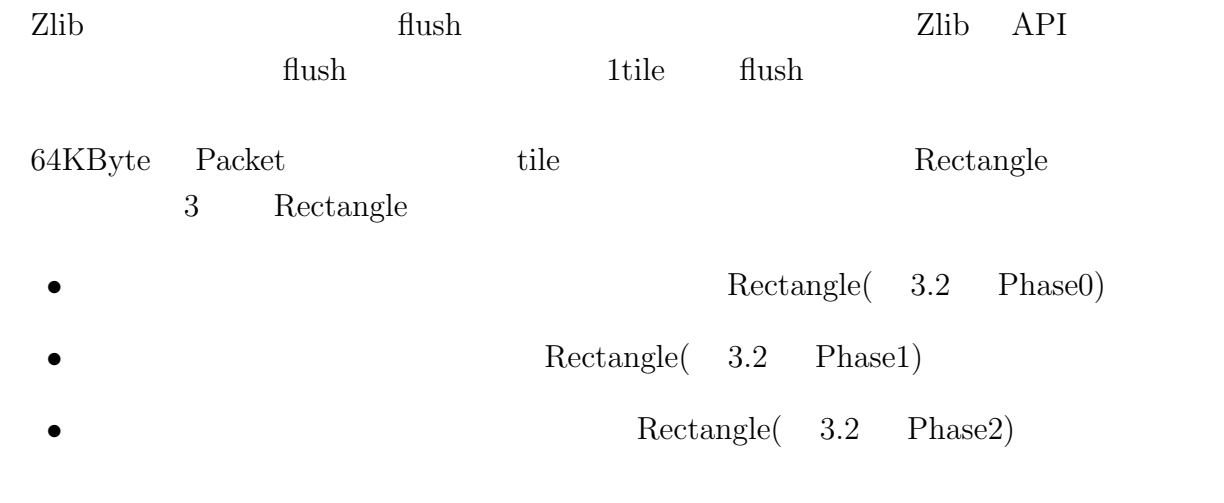

#### **3.3 TileLoop**

<span id="page-16-0"></span>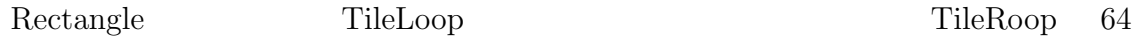

#### <span id="page-17-0"></span>**3.4 Packet Lost**

Wift Multicast Packet

Packet Lost

# <span id="page-18-0"></span>**4 TreeVNC**

#### **4.1** Gradle 6.1

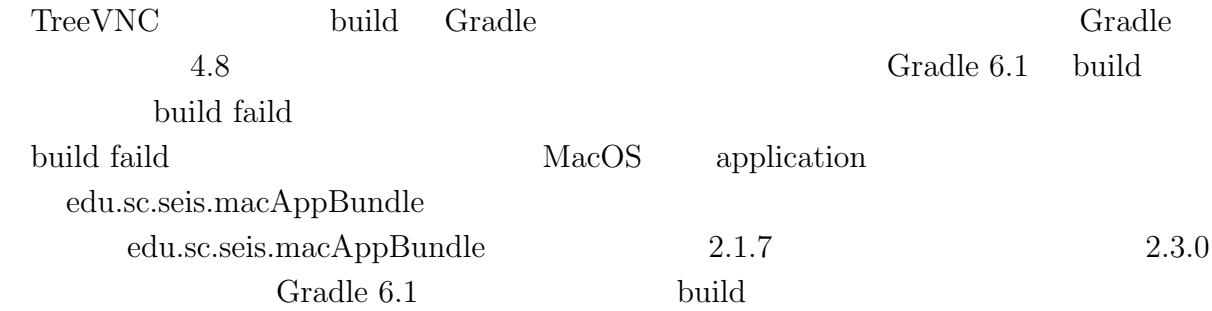

## **4.2 java9**以降の**RetinaAPI**対応

<span id="page-18-1"></span>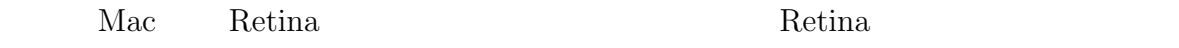

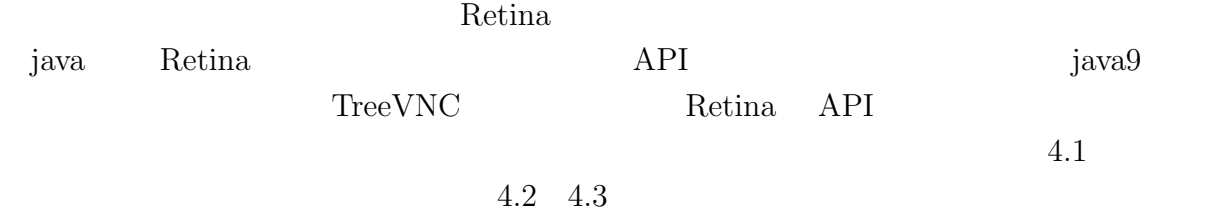

```
1.1: java8 Retina API
1 public static int getRetinaScale(int shareScreenNumber) {<br>2 int scale = 1;
2 int scale = 1;<br>3 GraphicsEnviro
       3 GraphicsEnvironment env = GraphicsEnvironment.getLocalGraphicsEnvironment();
       4 final GraphicsDevice[] devices = env.getScreenDevices();
\begin{bmatrix} 4 \\ 5 \\ 6 \\ 7 \end{bmatrix}6 try {
           7 Field field = devices[shareScreenNumber].getClass().getDeclaredField("scale")
                ;
\begin{array}{c} 8 \\ 9 \end{array}if (field != null) {
10 field.setAccessible(true);
11 Object retinaScale = field.get(devices[shareScreenNumber]);
12
13 if (retinaScale instanceof Integer) {<br>14 scale = (Integer) retinaScale;
                    scale = (Integer) retinaScale;15 return scale;<br>16 }
\begin{array}{c} 16 \\ 17 \end{array} }
17 }
18 } catch (Exception ignore) {}<br>19 return scale;
       return scale;
20 }
```
4.2: Retina

```
1 public boolean getIsRetinaDisplay(int shareScreenNumber) {
2 GraphicsEnvironment env = GraphicsEnvironment.getLocalGraphicsEnvironment();<br>
final GraphicsDevice[] devices = env.getScreenDevices();
3 final GraphicsDevice[] devices = env.getScreenDevices();<br>4 GraphicsConfiguration conf = devices[shareScreenNumber].
           GraphicsConfiguration conf = devices[shareScreenNumber].
                getDefaultConfiguration();
5 return ! conf.getDefaultTransform().isIdentity();<br>6 }
      6 }
```
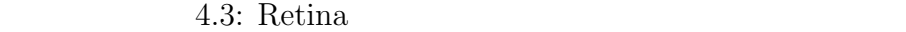

```
1 public static int getRetinaScale(int shareScreenNumber) {<br>\frac{1}{2}\begin{array}{c} 2 \\ 3 \end{array} int scale = 1;<br>GraphicsEnviro:
            GraphicsEnvironment env = GraphicsEnvironment.getLocalGraphicsEnvironment();
4 final GraphicsDevice[] devices = env.getScreenDevices();<br>GraphicsConfiguration conf = devices[shareScreenNumber].
            5 GraphicsConfiguration conf = devices[shareScreenNumber].
                 getDefaultConfiguration();
6 scale = (int)conf.getDefaultTransform().getScaleX();
\begin{bmatrix} 7 \\ 8 \end{bmatrix} return scale;
      \mathcal{F}
```
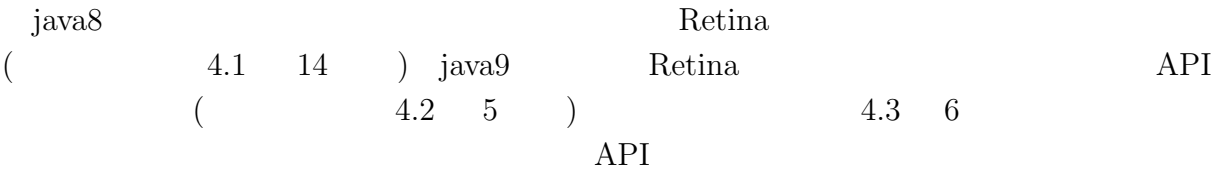

## **4.3** デバッグオプションの修正

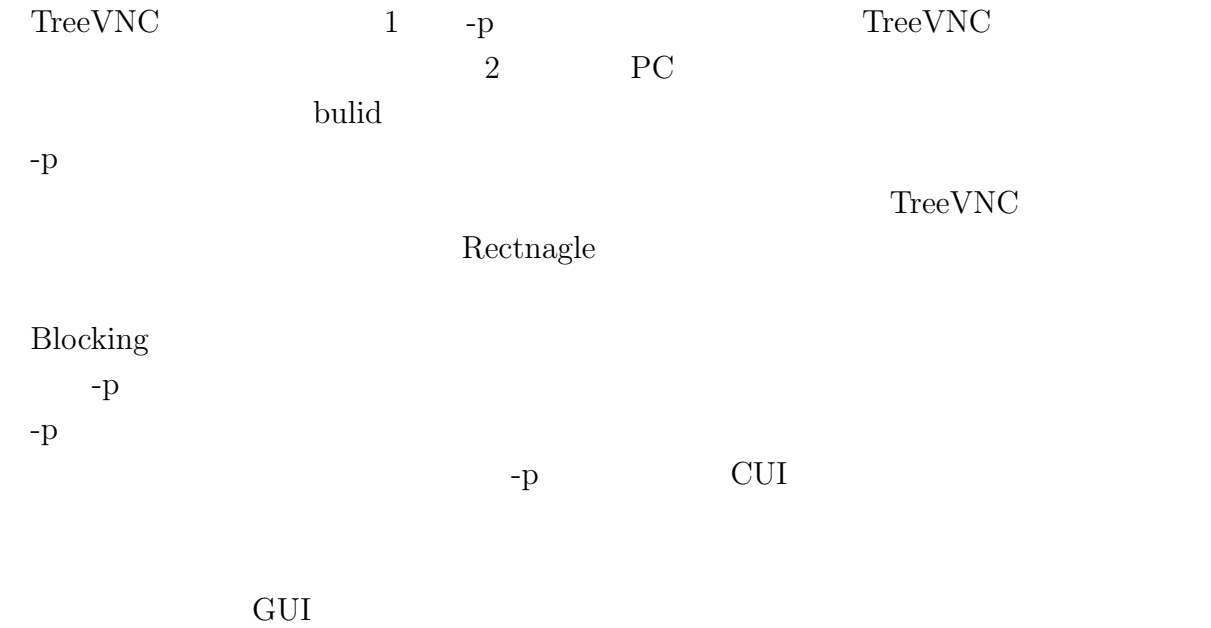

 $-p$ 

章 今後の課題

[1] hogetestusggdgs

hoge hoge hoge hoge hoge hoge  $\Gamma$ hoge  $hoge$   $hoge$   $hoge$   $hoge$   $hoge$   $hoge$   $hoge$ hoge

> 2010 3 hoge